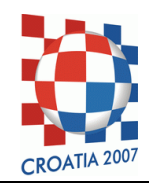

#### **COMPETITION DAY 1 – ALIENS**

#### Cimer

Mirkó elhatározta, hogy nagyanyja pázsitján a horvát cimer formáját alakitja ki. A horvát cimer egy 5\*5-ös sakktáblában 13 piros és 12 fehér négyzetet tartalmaz. A pázsitot N\*N cellára osztotta, a bal alsó az (1,1) koordinátájú, a jobb felső pedig az (N,N). Mirkó úgy alakitja a mintázatot, hogy a piros négyzetek helyén lenyirja a füvet. Választott egy M≥3 páratlan egész számot és a pázsiton minden négyzet mérete M\*M cella lett.

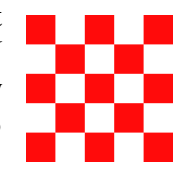

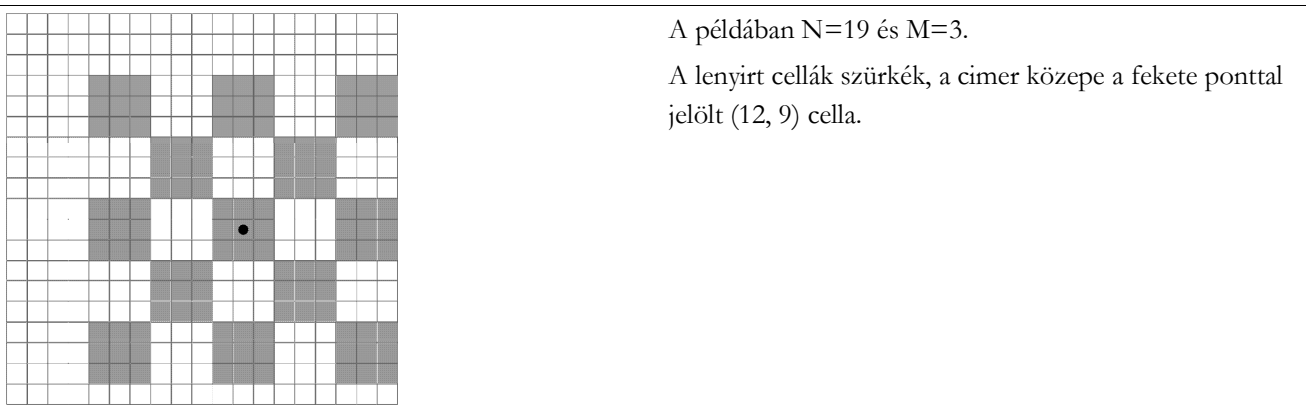

Meg kell találni a cimer közepének koordinátáit!

Ismerjük a pázsit N (15≤N≤2 000 000 000) méretét, valamint egy cella  $(X_0, Y_0)$  koordinátáit, amely le van nyirva, de M értékét nem ismerjük. Rákérdezhetünk bármely cellára, hogy le van-e nyirva.

# Feladat

Irj programot, amely legfeljebb 300 kérdés alapján megadja a cimer középső celláját!

# Párbeszéd

Az interaktiv programod kérdéseket küld a standard outputra, a választ pedig a standard inputról kapja.

- A programodnak először be kell olvasnia az első sorból N,  $X_0$  és  $Y_0$  értékét, ilyen sorrendben!
- Az (X,Y) koordinátájú celláról úgy tudod eldönteni, hogy le van-e nyirva, hogy a standard outputra irod az "examine X Y" kérdést. Ha  $(X, Y)$  nem érvényes koordináta vagy 300-nál több kérdést tettél fel, akkor 0 pontot kapsz a tesztesetre. Érvényes koordináták esetén a válasz a "true" szöveg, ha az  $(X, Y)$  cella le van nyirva, egyébként pedig a "false".
- Ha megvan a középső cella, akkor a "solution  $X_c Y_c''$  sort kell irnod a standard outputra, ahol  $(X_c, Y_c)$  a cimer középső cellájának koordinátái! Ezzel a program automatikusan véget ér.

Minden write után flush-t kell irnod!

### Mintaprogram

Mintaprogramot a "Tasks" oldalról tölthetsz le. Ez mutatja a fenti utasitások használatát.

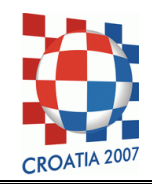

#### Pontozás

Az esetek 40%-ában M értéke legfeljebb 100. A megoldás egyértelmű, független a kérdéseidtől.

## Példa

Az alábbi példában a kérdések a baloldali oszlopban, a válaszok pedig a jobboldali oszlopban vannak:

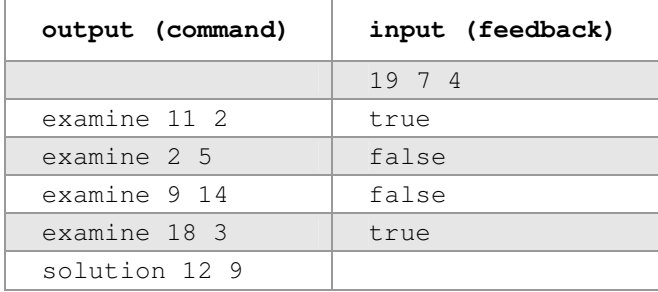

# Tesztelés

Háromféleképpen tesztelheted a programodat:

- 1. Manuálisan válaszolsz a programod kérdéseire.
- 2. Irsz egy device nevű programot, amely helyes válaszokat ad a kérdéseidre. Letöltheted a connect segédprogramot, amellyel összekapcsolhatod a solution megoldásodat a device programmal:

```
./connect ./solution ./device
```
- 3. Használod az értékelő rendszer TEST lehetőségét. Ekkor az N értéke legfeljebb 100 lehet. A teszteset 3 sort tartalmaz:
	- Az első sorban az N és az M értéke legyen!
	- A második sor tartalmazza  $X_0$  és  $Y_0$  értékét!
	- A harmadik sorba  $X_c$  és  $Y_c$  értékét kell irnod!

Az értékelő rendszer naplózza a párbeszédet, az alábbi hibaüzeneteket adhatja:

- N értéke nem érvényes.
- M nem 1-nél nagyobb páratlan szám.
- A cimer nem fér el a pázsiton.
- Az  $(X_0, Y_0)$  cella nincs lenyirva.

Az alábbi egy helyes bemenet: